## **1.6 Практична робота №4**

## **Фінансовий аналіз проекту по придбанню автобусів для робити на маршруті «Горлівка - Бердянськ»**

**Мета роботи** – на підставі прогнозованих обсягів перевезень (практична робота №1) та динаміки собівартості послуг (практична робота №3) розробити прогноз фінансових потоків за весь інвестиційний цикл проекту.

## **Порядок виконання роботи.**

Розрахунки рекомендується виконувати для кожного розрахункового періоду *t* (кварталу) у такій послідовності:

розрахунок валової виручки, тис. грн.:

$$
BB = W_{\phi} \cdot T,\tag{4.1}
$$

де *Т* - тариф на перевезення, грн. (практична робота №3);

 розрахунок величини податкових зобов'язань за ПДВ у складі валової виручки, тис. грн.:

$$
\Pi 3 = \frac{BB \cdot H_{\Pi \Box B}}{100 + H_{\Pi \Box B}},\tag{4.2}
$$

де *Н<sub>пдв</sub>* - ставка податку на додану вартість, %, *Н<sub>пдв</sub>* = 20%;

 розрахунок валових витрат без урахування податку на додану вартістьтис. грн.:

$$
B3 = C_t \cdot N,\tag{4.3}
$$

де *Сt* - собівартість перевезень у *t* – у кварталі, тис. грн. (табл. 3.2, гр. 8);

- *N* кількість обертів всіх автобусів;
- розрахунок величини податкового кредиту за податком на додану вартість, що утворилась у процесі придбання матеріально-технічних ресурсів, тис. грн.:

$$
IJK_{I\mathcal{I}\mathcal{B}} = IJK_{I\mathcal{I}\mathcal{B}_t} \cdot N, \qquad (4.4)
$$

де *ПК<sub>пдв1</sub>* -податковий кредит у *t* – у кварталі, тис. грн. (табл. 3.2, гр. 9);

 розрахунок інвестиційних витрат (щоквартальних лізингових платежів), тис. грн.:

$$
\Pi_{\pi_t} = \frac{IB_t - IIB - B_{oocms}}{4 \text{ postu} \cdot 4 \text{ kgapma} \cdot 16},\tag{4.5}
$$

де *t ІВ* - інвестиційні витратина придбання автобусів у періоді *t*, грн.:

$$
IB_t = \Phi I A + B_{\text{norm}} + I I A B, \tag{4.6}
$$

де *ФЦА* - франко-ціна автобусів без ПДВ, тис. грн.;

*Вдост* - витрати, пов'язані з доставкою, оформленням і введенням в експлуатацію трьох автобусів, тис. грн.;

*ПДВ*- ПДВ автобусів, тис. грн.;

*ПВ* - перший внесок у вигляді безвідкличного документарного акредитива, тис. грн.;

 розрахунок податкового кредиту за ПДВ, що утвориться в процесі здійснення інвестиційних витрат, тис. грн.:

$$
I\!I\!K^{hee}_{\text{HZB}} = \frac{\Pi_{\text{J}_t} \cdot H_{\text{HZB}}}{100 + H_{\text{HZB}}} = \frac{\Pi_{\text{J}_t} \cdot 20}{100 + 20} = \Pi_{\text{J}_t} \cdot 0,16667,\tag{4.7}
$$

розрахунок суми платежу в бюджет за ПДВ, тис. грн.:

$$
\Pi E_{I\cup B} = \Pi 3 - \Pi K_{I\cup B} - \Pi K_{I\cup B}^{I\text{ms}}.
$$
\n(4.8)

Для 4 кварталу 2013 року:  $\mathit{IIB}^{4\,\rm{\tiny\it K}}_{\rm\it IIIB}{}^{2013\,box{\tiny\it poky}} = -\mathit{IIR}^{\rm\it IHS}_{\rm\it IIIB\,4\,box{\tiny\it W}}{}^{\rm\it III\,sub}$ 4 *кв* 2013*року Інв*  $\delta T T T T T B \over T T T B} = - T T K T T B \over T T B^4}$ кв 2013року

Для 1 кварталу 2014 року:  $\textit{IIB}_{\textit{IUB}}^{\textit{1} \text{ \tiny \text{1} \text{ \tiny \text{R} \tiny \text{2}}} = (II3 - \textit{IIK}_{\textit{IUB}} - \textit{IIK}_{\textit{IUB}}^{\textit{1} \text{ \tiny \text{R} \tiny \text{R}}} + \textit{IIB}_{\textit{IUB}}^{\textit{1} \text{ \tiny \text{1} \tiny \text{R} \tiny \text{R}}}$ *ПДВ Інв*  $\pi T$ Б $^{1}$ кв  $^{2014\rho o s y}$  =  $\left( \pi T$ 3 — П $K_{\pi \mu}$  — П $K_{\pi \mu}^{h e}$  )+ ПБ

Такі обчислення вести, поки сума платежів ( $\textit{IIB}_{\textit{IUB}}$ ) стане позитивним числом. Після цього, розрахунки виконувати за (ф. 4.8);

 розрахунок суми коштів, що залишаються на розрахунковому рахунку підприємства після виконання бюджетних зобов'язань за ПДВ: якщо сума платежів ( $\mathit{IIB}_{\mathit{IIJB}}$ ) є негативним значенням, то  $\mathit{TK} = \mathit{BB}$ , якщо сума платежів (*ПБ<sub>пдв</sub>*) є позитивним числом, то сума грошових коштів, тис. грн.:

$$
TK = BB - IIB_{\text{IUB}},\tag{4.9}
$$

 розрахунок чистого грошового потоку на розрахунковому рахунку, тис грн.:

$$
4.10 \text{ m/s} = \text{TK} - (C_i \cdot N),
$$

де *C<sup>t</sup>* – валові витрати (собівартість перевезень) у *t* – му кварталі без амортизаційних відрахувань, тис. грн. (табл. 3.2, гр. 10);

*ЧГП* може включати не тільки валові витрати, а і платежі за позиковими коштами та інші платежі, що відносяться на собівартість перевезень;

 розрахунок амортизаційних відрахувань в складі чистого доходу, тис. грн.:

$$
A = A_t \cdot N, \tag{4.11}
$$

де *At* - амортизаційні відрахування у *t* – у кварталі, тис. грн. (табл. 3.2, гр. 5);

розрахунок платежів в бюджет за податком на прибуток, тис. грн.:

$$
\Pi\Pi = (4\Pi - A) \cdot \Pi_n,\tag{4.12}
$$

де  $\Pi_n$  - податок на прибуток, прийняти  $\Pi_n = 19\%$ ,

розрахунок чистого доходу за аналізований період часу, тис. грн.:

$$
\Psi \mathcal{I} = \Psi \mathcal{I} \mathcal{I} - \Pi \mathcal{I}. \tag{4.13}
$$

Якщо зобов'язання за позиковими або притягнутими засобами погашаються з чистого доходу, наприклад, виплата дивідендів акціонерам, то чистий доход зменшується на величину зобов'язань,

розрахунок фінансового результату проекту, тис. грн.:

$$
\Phi P = B\Pi + \Psi \Pi = (-\Pi_{\eta_t} + \Pi K_{\eta_{\mu}}^{\mu_{\theta}}) + \Psi \Pi, \tag{4.14}
$$

де *ВП* - вартість проекту, тис. грн. Результати розрахунків занести в табл. 4.1.

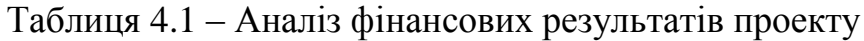

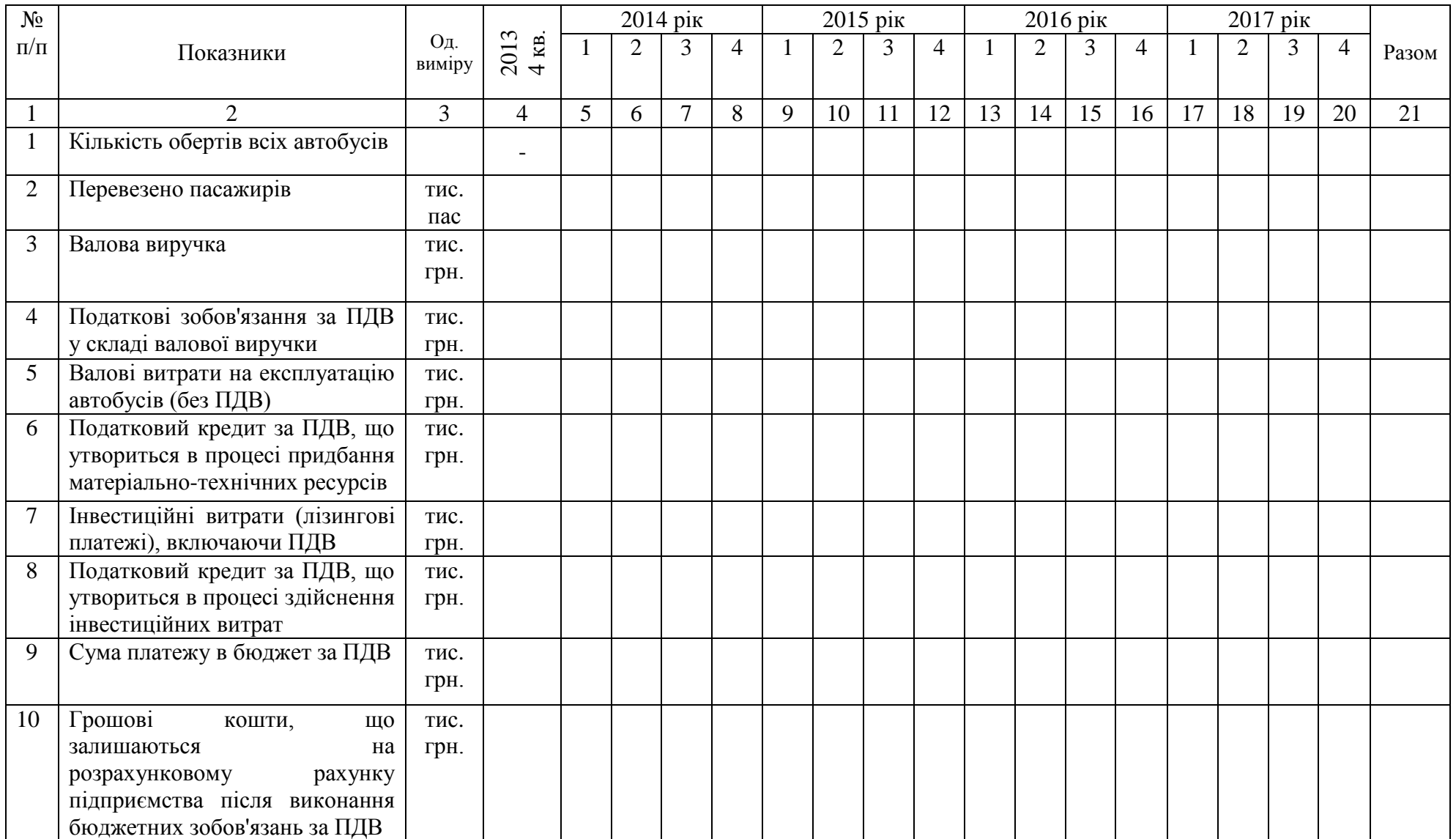

## Продовження таблиці 4.1

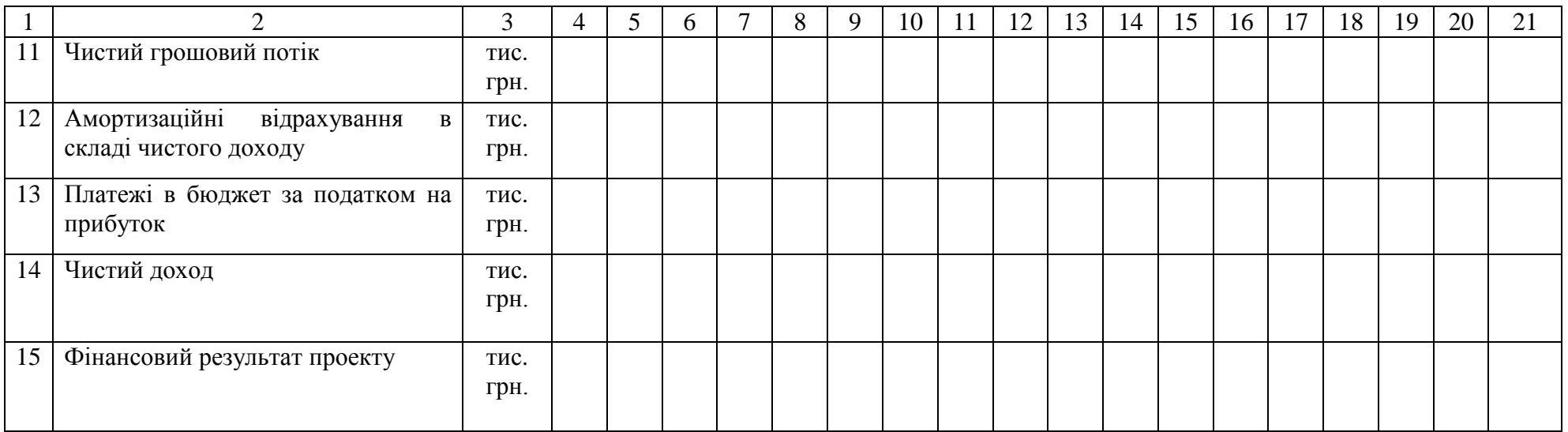

Очікуваний чистий доходтакож як і інвестиційні витрати у проекті, розосереджений у часі. У зв'язку з цим, необхідно розрахувати дисконтований фінансовий результат проекту. Інвестиційний проект вважається фінансово реалізованим, якщо дисконтний фінансовий результат більше нуля.

Розрахунки рекомендується виконувати для кожного рокуу такій послідовності:

розрахунок коефіцієнту дисконтування (табл. 4.2, гр. 3):

$$
K_t = \frac{1}{(1+r)^t},\tag{4.15}
$$

де *r* - норма дисконту (прийняти *r* = 32%);

- *t* індекс періоду (табл. 4.2, гр. 2),
- розрахунок вартості проекту( *ВП* ) за кожен рік (2014, 2015, 2016,2017) як суми вартості проекту за 4 квартали відповідного року, тис грн.;
- розрахунок дисконтованого значення вартості проекту, тис. грн.:

$$
B\Pi_{\mathcal{A}} = B\Pi \cdot K_t, \tag{4.16}
$$

- розрахунок чистого доходу за кожен рік (2014, 2015, 2016,2017), як суми чистого доходу за 4 квартали відповідного року, тис грн.;
- розрахунок дисконтованого чистого доходу, тис. грн.:

$$
\mathcal{U}\mathcal{I}_{\mathcal{A}} = \mathcal{U}\mathcal{I} \cdot \mathcal{K}_t,\tag{4.17}
$$

- розрахунок фінансового результату за кожен рік (2014, 2015, 2016, 2017), як суми фінансового результату за 4 квартали відповідного року, тис грн.;
- розрахунок дисконтованого фінансового результату, тис. грн.:

$$
\Phi P_{\mu} = \Phi P \cdot K_{\mu}.\tag{4.18}
$$

Результати розрахунків представити в таблиці 4.2 та зробити висновки.

У 4 кварталі 2017 року у власність корпорації «АВТО-ЛЮКС» перейдуть три автобуси. Ця сума також може бути віднесена до дохідної частини проекту.

| Роки  | Індекс         | Коефіцієнт     | Значення, тис. грн. |               |               | Дисконтовані значення, тис. грн.    |                                                   |                                |
|-------|----------------|----------------|---------------------|---------------|---------------|-------------------------------------|---------------------------------------------------|--------------------------------|
|       | пері-          | дисконтування  | Вартість            | Чистого       | Фінансового   | Вартість                            | Чистого                                           | Фінансового                    |
|       | оду            | при $(r=0,32)$ | проекту             | доходу        | результату    | проекту                             | доходу                                            | результату                     |
|       | (t)            | $(K_{t})$      | $(B\Pi)$            | $\mathcal{H}$ | $(\varPhi P)$ | $(B\Pi_{\scriptscriptstyle\cal I})$ | $(\overline{\mathcal{U}}_{\mathcal{I}_{\varPi}})$ | $(\varPhi P_{_{\mathcal{A}}})$ |
|       | $\overline{2}$ | 3              | $\overline{4}$      | 5             | 6             | 7                                   | 8                                                 | 9                              |
| 2013  | $\overline{0}$ |                |                     |               |               |                                     |                                                   |                                |
| 2014  |                |                |                     |               |               |                                     |                                                   |                                |
| 2015  | $\overline{2}$ |                |                     |               |               |                                     |                                                   |                                |
| 2016  | 3              |                |                     |               |               |                                     |                                                   |                                |
| 2017  | 4              |                |                     |               |               |                                     |                                                   |                                |
|       |                |                |                     |               |               |                                     |                                                   |                                |
| Разом |                |                |                     |               |               |                                     |                                                   |                                |

Таблиця 4.2 - Фінансовий результат проекту